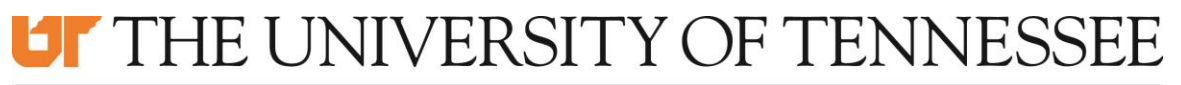

## **MARTIN**

UT - Martin Policy:

IT0128-M-E - Disaster Recovery Site Procedures

Version: 2 Effective Date: 06/08/2020

## Appendix E - Disaster Recovery Site Procedures

- 1. Preliminary Actions
	- a. HVAC / Power
		- i. Verify HVAC and UPS are functioning properly
	- b. Hardware
		- i. Setup all hardware and install OS / software / write saved configs
		- ii. Connect all required network connections
- 2. Networking / Security
	- a. Establish LAN connectivity
	- b. Establish WAN connectivity
	- c. Update DNS entries for external access
- 3. SAN
	- a. Configure network settings for VMware hosts, NFS, and iSCSI
- 4. VMware
	- a. Configure hosts
	- b. Startup vCenter Server Appliance
	- c. Verify functionality
- 5. Core Services (AD / DC / DNS / DHCP / CAS / CA)
	- a. Startup DNS servers
	- b. Startup DHCP server
	- c. Startup CAS servers
	- d. Startup CA servers
- 6. File Shares
	- a. Startup FSCluster Nodes
	- b. Run cluster validation
- 7. Banner
	- a. Startup Database Server
	- b. Startup JobSub Server
	- c. Startup Banner Administrative Servers
	- d. Startup Banner Self-Service Servers
	- e. Startup Imaging Servers
- 8. Webservers
	- a. Startup MySQL Server
	- b. Startup Webservers

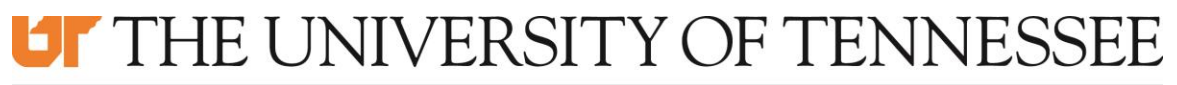

## **MARTIN**

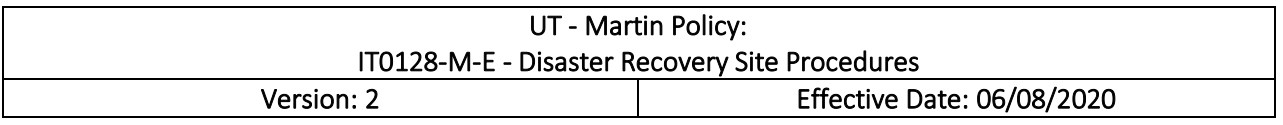

- 9. Veeam
	- a. Startup Veeam server
	- b. Verify function
	- c. Prepare to restore data and VMs as needed
- 10. Other Applications / Services
	- a. Startup VMs
	- b. Verify services
- 11. All Applications / Services
	- a. Verify functionality
	- b. Determine if any data need recovering from backup
	- c. Recover and test